#### **САНКТ-ПЕТЕРБУРГСКОЕ ГОСУДАРСТВЕННОЕ БЮДЖЕТНОЕ ПРОФЕССИОНАЛЬНОЕ ОБРАЗОВАТЕЛЬНОЕ УЧРЕЖДЕНИЕ «КОЛЛЕДЖ <<КРАСНОСЕЛЬСКИЙ»**

#### **РАССМОТРЕНО И ПРИНЯТО**

на заседании Педагогического Совета СПб ГБПОУ «Колледж «Красносельский»

Протокол №  $6^\circ$  от 09.06 2021 г.

ЛОКУМЕНТ ПОЛПИСАН электронной подписью

Сертификат: 01 СD507400BBB02FAC49F694BA10A42772<br>Владелец: Софина Галина Ивановна<br>Действителен: с 25.09.2023 до 25.12.2024

УТВЕРЖДАЮ Директор СПб ГБПОУ сколителя «Красносельский» **УМАЕЗ Г.И. Софина** 28. **122 W**  $1860$ 2021 г. Board OT 09.06 2021 г. **Lippreas** Ng

### **РАБОЧАЯ ПРОГРАММА УЧЕБНОЙ ДИСЦИПЛИНЫ**

ОПД.07 Информационные технологии в профессиональной деятельности

**основной профессиональной образовательной программы** 

#### **среднего профессионального образования**

**по специальности** 

43.02.15 Поварское и кондитерское дело

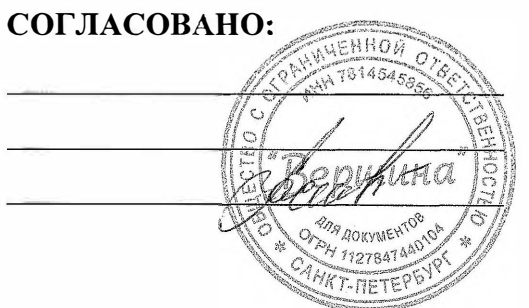

Санкт-Петербург

2021 г.

### **СОДЕРЖАНИЕ**

## **1. ПАСПОРТ РАБОЧЕЙ ПРОГРАММЫ УЧЕБНОЙ ДИСЦИПЛИНЫ**

- **2. СТРУКТУРА И СОДЕРЖАНИЕ РАБОЧЕЙ ПРОГРАММЫ УЧЕБНОЙ ДИСЦИПЛИНЫ**
- **3. УСЛОВИЯ РЕАЛИЗАЦИИ РАБОЧЕЙ ПРОГРАММЫ УЧЕБНОЙ ДИСЦИПЛИНЫ**
- **4. КОНТРОЛЬ РЕЗУЛЬТАТОВ ОСВОЕНИЯ РАБОЧЕЙ ПРОГРАММЫ УЧЕБНОЙ ДИСЦИПЛИНЫ**

### **1. ПАСПОРТ РАБОЧЕЙ ПРОГРАММЫ УЧЕБНОЙ ДИСЦИПЛИНЫ**

#### **1.1. Область применения программы**

Рабочая программа учебной дисциплины **Информационные технологии в профессиональной деятельности** является частью основной профессиональной образовательной программы в соответствии с ФГОС СОО по специальности 43.02.15. Поварское и кондитерское дело. Укрупненная группа профессий 43.00.00 Сепсис и туризм.

Рабочая программа учебной дисциплины может быть использована в дополнительном профессиональном образовании при реализации программ повышения квалификации поваров и переподготовки и профессиональной подготовки техниковтехнологов общественного питания.

**1.2. Место учебной дисциплины в структуре основной профессиональной образовательной программы:** Учебная дисциплина входит в профессиональный цикл как общепрофессиональная дисциплина.

#### **1.3. Цели и задачи дисциплины – требования к результатам освоения дисциплины: 1.3.1. В результате освоения учебной дисциплины обучающийся должен уметь**:

- использовать технологии сбора, размещения, хранения, накопления, преобразования и передачи данных в профессионально ориентированных информационных системах;
- использовать в профессиональной деятельности различные виды программного обеспечения, в том числе специального;
- применять компьютерные и телекоммуникационные средства.

### **В результате освоения дисциплины обучающийся должен знать:**

- основные понятия автоматизированной обработки информации;
- общий состав и структуру персональных электронно-вычислительных машин и вычислительных систем;
- состав, функции и возможности использования информационных и телекоммуникационных технологий в профессиональной деятельности;
- методы и средства сбора, обработки, хранения, передачи и накопления информации;
- базовые системные программные продукты и пакеты прикладных программ в области профессиональной деятельности;
- основные методы и приемы обеспечения информационной безопасности.

### **1.3.2. Освоение учебной дисциплины способствует формированию следующих компетенций**

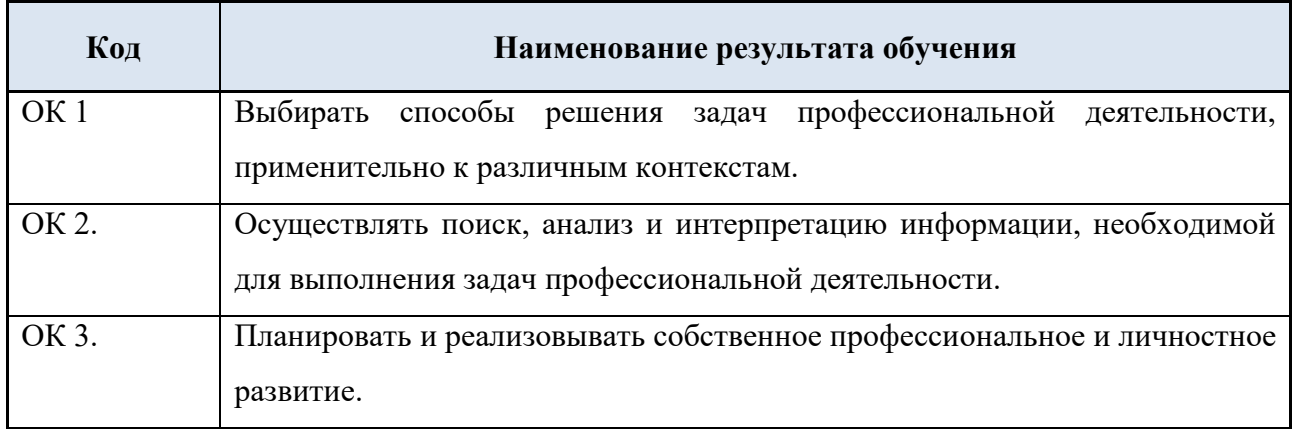

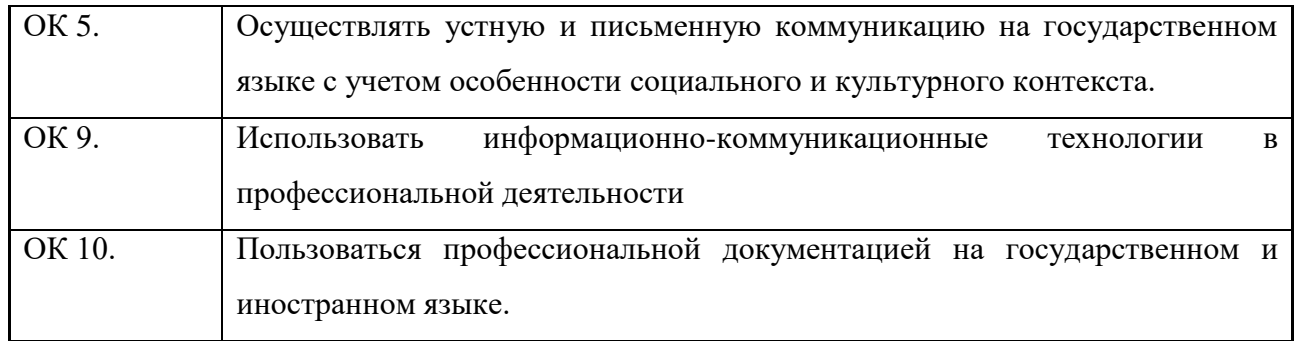

### **1.4. Количество часов на освоение рабочей программы учебной дисциплины:**

максимальной учебной нагрузки обучающегося **88 часов,**

в том числе:

- обязательной аудиторной учебной нагрузки обучающегося **68 часа**;
- практических занятий **66 часов**;
- самостоятельной работы обучающегося **20 часов**.

# **2. СТРУКТУРА И СОДЕРЖАНИЕ УЧЕБНОЙ ДИСЦИПЛИНЫ**

# **2.1. Объем учебной дисциплины и виды учебной работы**

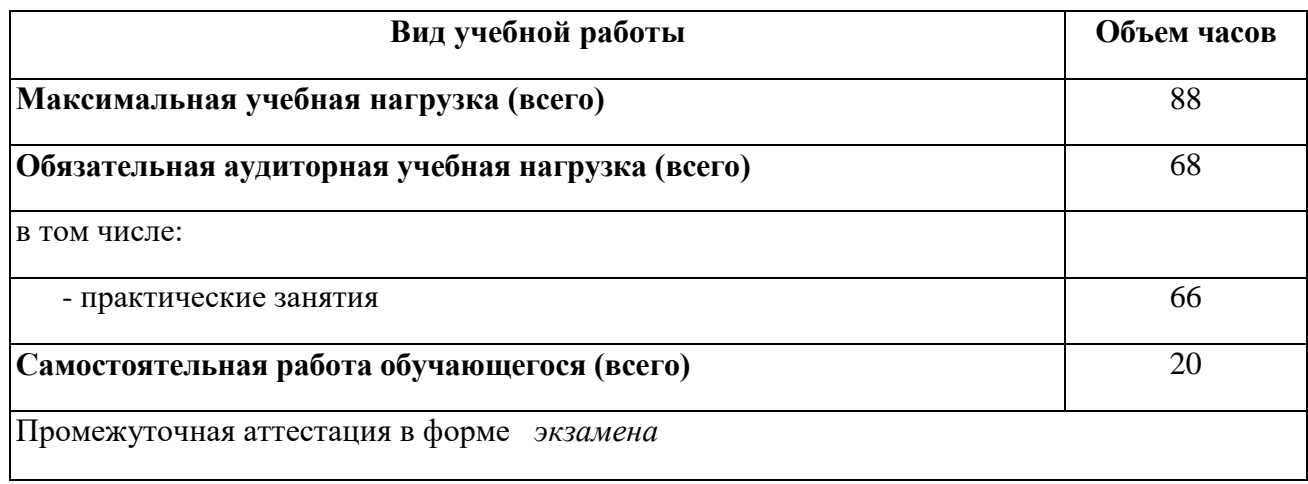

# 2.2 Тематический план и содержание учебной дисциплины ОПД.07 ИНФОРМАЦИОННЫЕ ТЕХНОЛОГИИ В ПРОФЕССИОНАЛЬНОЙ ДЕЯТЕЛЬНОСТИ

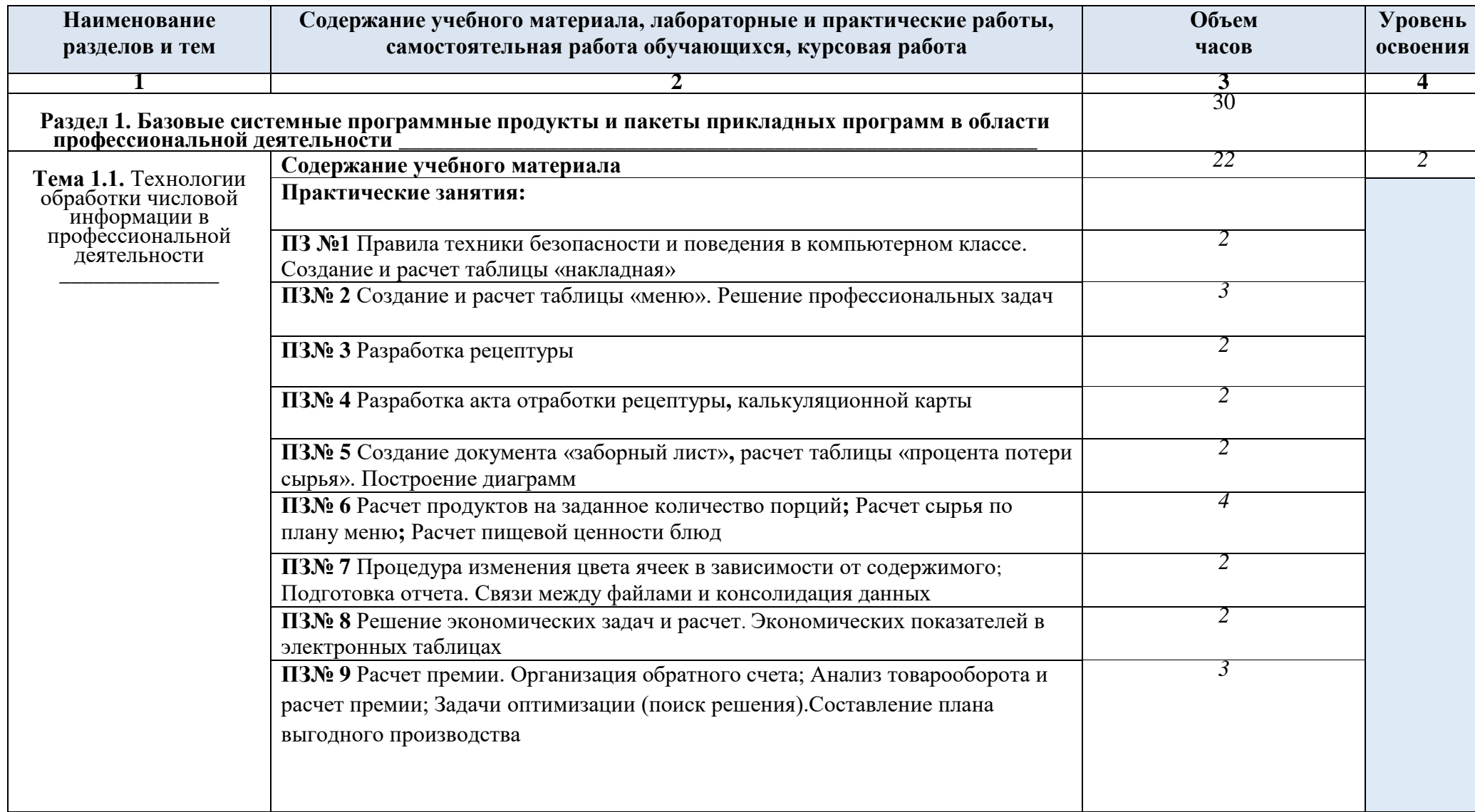

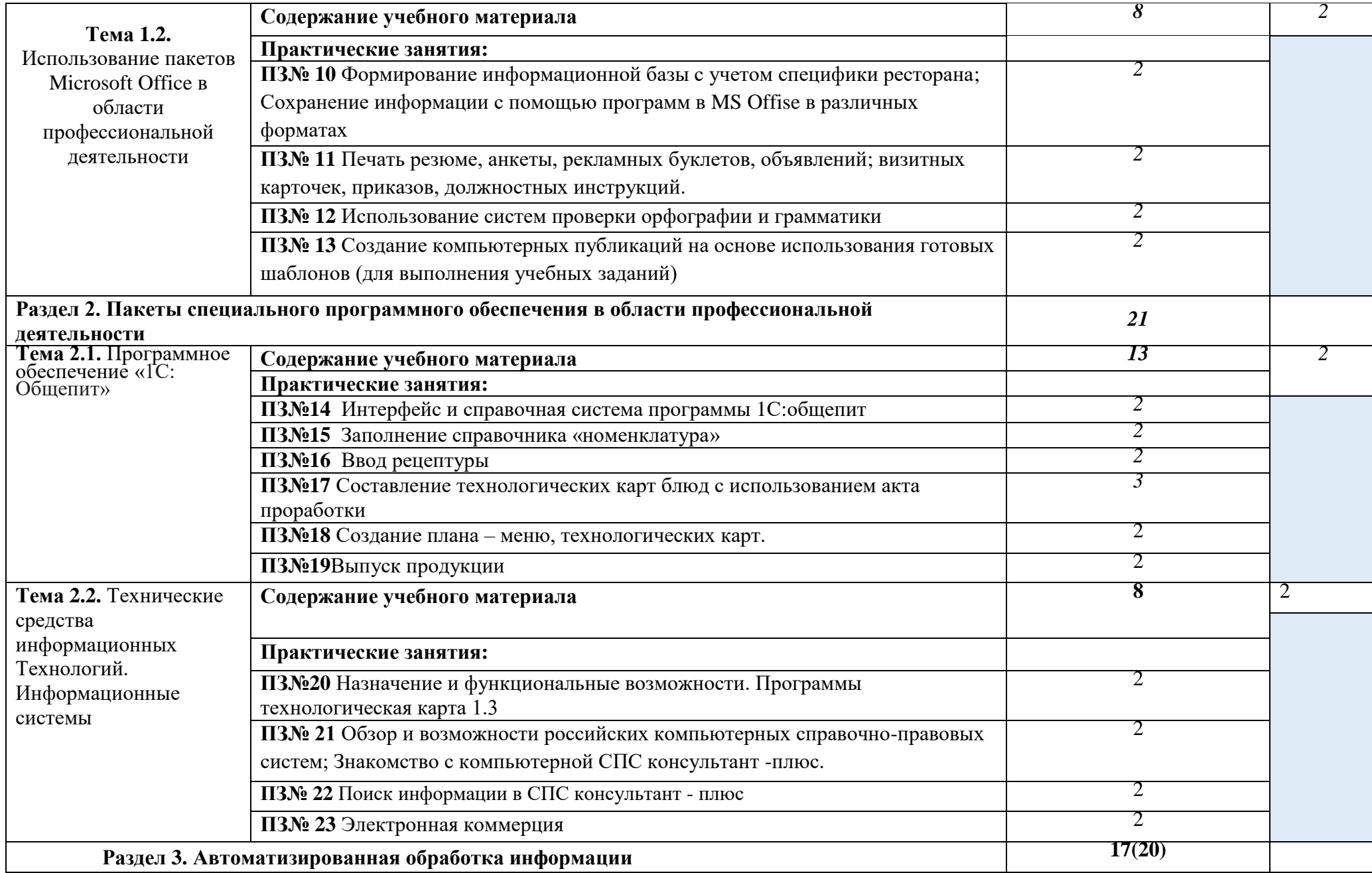

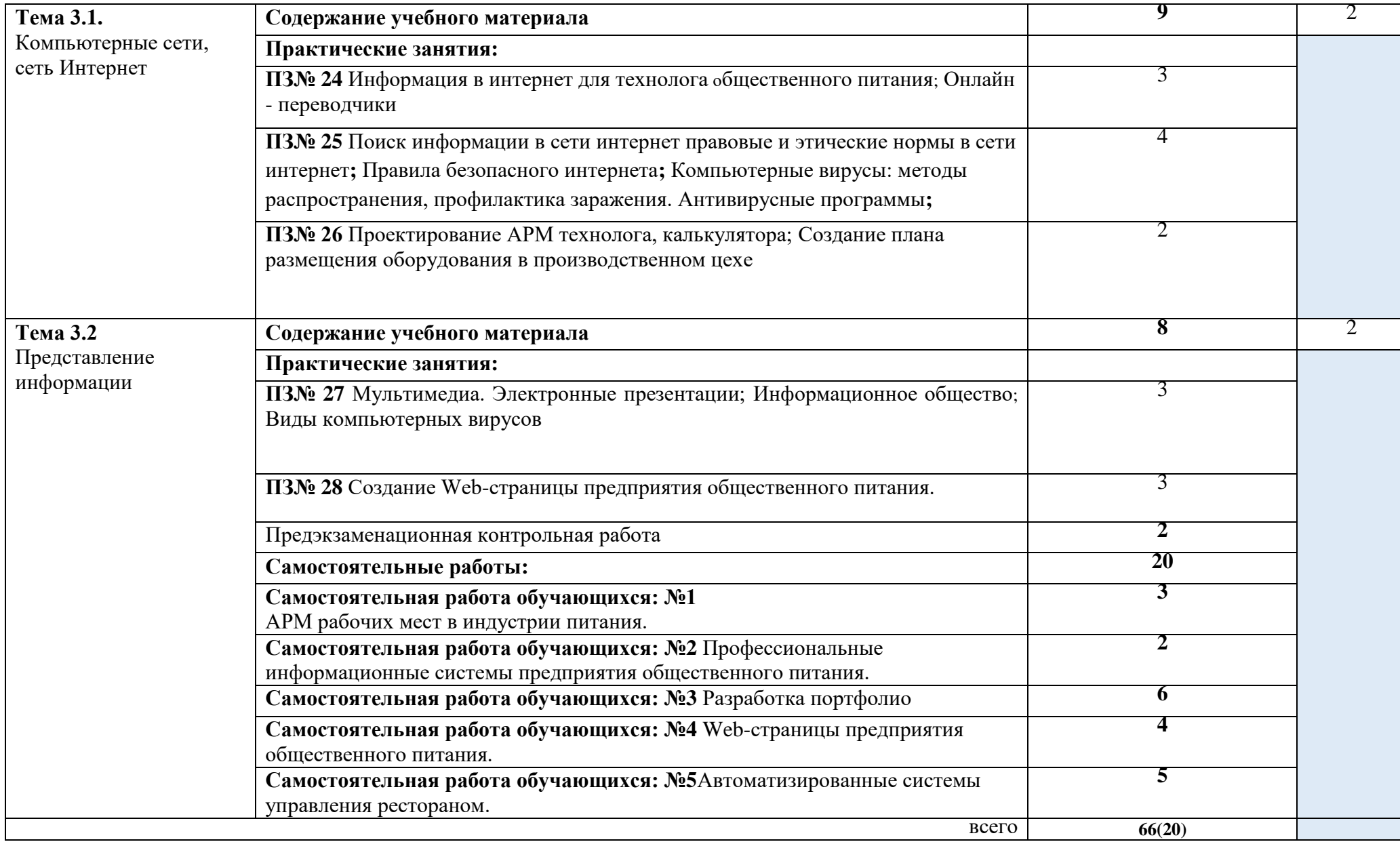

### **3. УСЛОВИЯ РЕАЛИЗАЦИИ ПРОГРАММЫ УЧЕБНОЙ ДИСЦИПЛИНЫ**

### **3.1. Требования к минимальному материально-техническому обеспечению** Реализация

программы учебной дисциплины требует наличия учебного кабинета Информационные технологии в профессиональной деятельности

### **Оборудование учебного кабинета:**

посадочные места по количеству обучающихся; рабочее место для преподавателя; учебно-методические пособия практических занятий.

### **Технические средства обучения: \_**

компьютеры по количеству обучающихся; локальная компьютерная сеть и глобальная сеть Интернет; лицензионное системное и прикладное программное обеспечение (1C: «Общепит»); операционная система Windows Wista, Microsoft Office; мультимедиа проектор.

### **3.2. Информационное обеспечение обучения:**

### **Перечень рекомендуемых учебных изданий, Интернет-ресурсов, дополнительные источники:**

### **Основные источники:**

- 1. ИД Кнорус ЭБС Филимонова Е.В. Информационные технологии в профессиональной деятельности. Учебник , 2017
- 2. Практикум по информационным технологиям в профессиональной деятельности, Михеева Е.В., Титова О.И., 2017.М.С.

### **Дополнительные источники:**

- 1.Информационные технологии в профессиональной деятельности: учеб. пособие для студ. сред. проф. образования / Е.В. Михеева. – 5-е изд., стер., М.: Издательский центр «Академия», 2010. – 384 с.
- **2.**Практикум по информационным технологиям в профессиональной деятельности: учеб. пособие для студ. сред. проф. образования / Е.В. Михеева. – 5-е изд., стер. - М.: Издательский центр «Академия», 2010. – 256 с.
- 3. Самоучитель новейших компьютерных программ. / В.Н. Шитов М.: ООО «Дом Слявянской книги», 2009. – 736 с.
- 4. Самоучитель графических компьютерных программ. / В.Н. Шитов М.: ООО «Дом Слявянской книги», 2010. – 992 с.
- 5. Информатика: учебник для студ. учреждений сред. Проф. Образования / Е.В Михеева, О.И. Титова. – 3-е изд. Стер. – М.: Издательский центр «Академия»,  $2010::-352$  c.
- 6. Практикум по информатике: учебное пособие для студентов учреждений сред. проф. образования / Е.В Михеева – 7-е изд., стер. - М.: Издательский центр «Академия», 2009.: - 192 с.
- 7. Методы и средства защиты информации в компьютерных системах: учебное пособие для ВПО / П.Б. Хореев - М.: Академия, 2006.– 240 с.
- 8. Правила оказания услуг общественного питания. Утверждены постановлением Правительства РФ от 15 августа 1997 г. №1036;
- 9. «Об информации, информатизации и защите информации» от 20 февраля 1995 г. №24-ФЗ

### **Библиотеки**

http://www.book.ru http://www.academia.ru

#### Программы

MS Offise - Word, Excel, PowerPoint, Access  $1C: O6$ шепит

#### 3.3. Условия реализации рабочей программы для инвалидов и лиц с ограниченными **ВОЗМОЖНОСТЯМИ**

В соответствии с Федеральным законом «Об образовании в Российской Федерации» профессиональное образование обучающихся с ограниченными возможностями здоровья осуществляется на основе данной программы, которая не требует адаптации, обучение происходит в общей группе, для лиц с соматическими нарушениями здоровья.

Для адаптации данной рабочей программы для лиц с ограниченными возможностями здоровья предполагается:

- выбор методов обучения, обусловленный в каждом отдельном случае целям обучения, содержанием обучения, исходным уровнем знаний, умений, навыков, особенностями восприятия информации обучающимся;

- обеспечение обучающихся инвалидов и лиц с ограниченными возможностями здоровья дополнительными печатными и электронными образовательными ресурсами;

- разработка, при необходимости, индивидуальных заданий и проведение дополнительных консультаций по их выполнению;

- проведение текущего контроля успеваемости, промежуточной аттестации обучающихся с учетом особенностей их здоровья.

### **4. КОНТРОЛЬ И ОЦЕНКА РЕЗУЛЬТАТОВ ОСВОЕНИЯ ДИСЦИПЛИНЫ**

#### **Результаты обучения (освоенные умения, усвоенные знания) Формы и методы контроля и оценки результатов обучения Умения**: пользоваться современными техническими средствами и оргтехникой Оценка результатов выполнения практических работ на практических занятиях. Оценка выполнения индивидуальных заданий. Оценка результатов тестирования. Оценка выполнения индивидуальных заданий. Оценка выступлений с сообщениями (докладами). использовать технологии сбора, размещения, хранения, накопления, преобразования и передачи данных в профессионально ориентированных информационных системах использовать в профессиональной деятельности программы общего назначения, в т.ч. специального применять информационные и телекоммуникационные технологии в профессиональной деятельности **Знания:** основные понятия автоматизированной обработки информации Оценка результатов выполнения практических работ на практических занятиях. Оценка выполнения индивидуальных заданий. Оценка выступлений с сообщениями (докладами). общий состав и структуру персональных электронно - вычислительных машин и вычислительных систем состав, функции и возможности использования информационных и телекоммуникационных технологий в профессиональной деятельности методы и средства сбора, обработки, хранения, передачи и накопления информации базовые системные программные продукты и пакеты прикладных программ в области профессиональной деятельности основные методы и приёмы обеспечения информационной безопасности

### **4.1.Контроль освоения умений и знаний**

# **4.2. Контроль освоения общих компетенций**

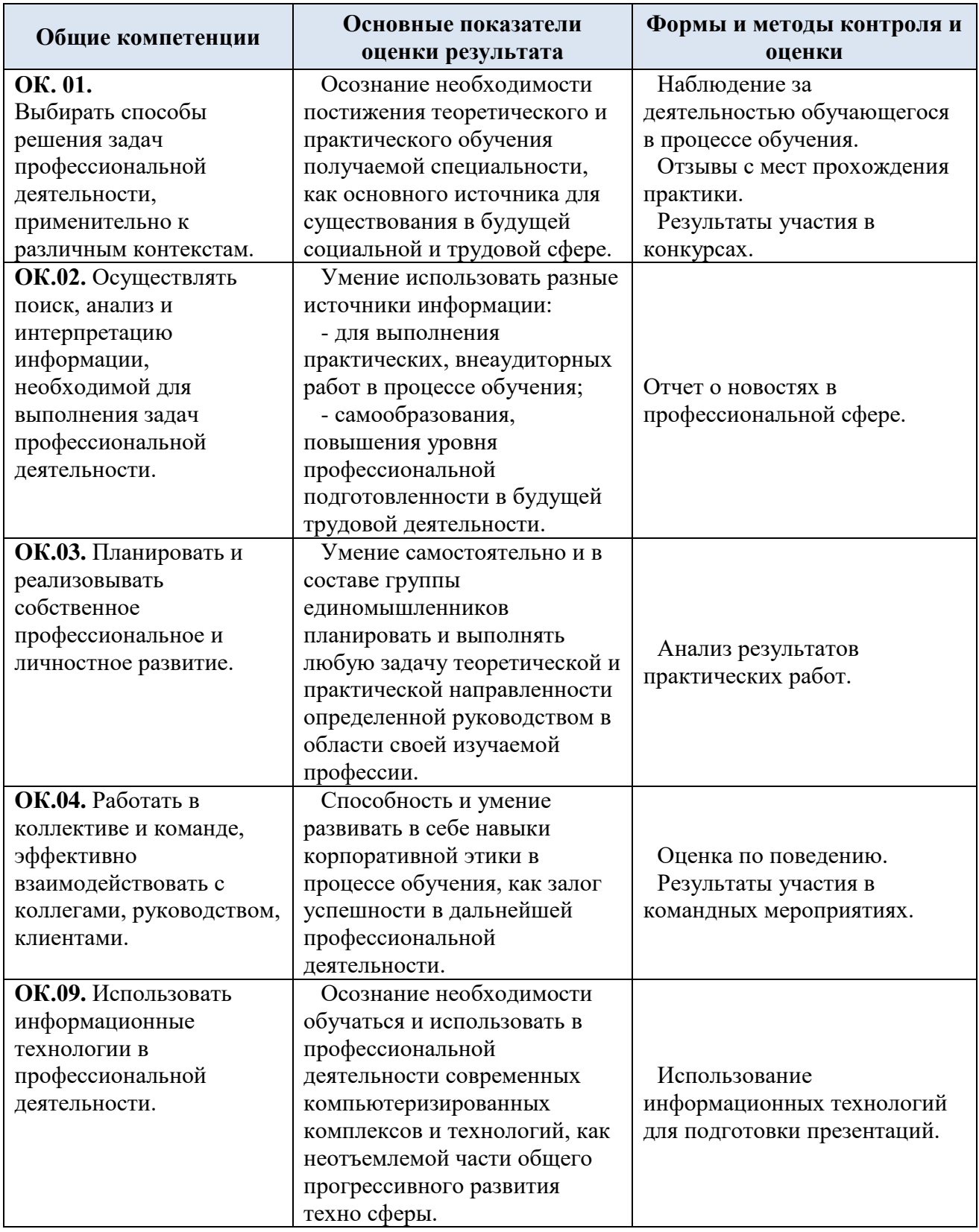